**Descargar Ecuakaraoke Para W7 Por Torrent \_\_EXCLUSIVE\_\_**

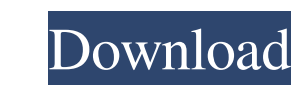

Free Download Lenovo B720s Y5 Driver Download the Lenovo B720s Y5 Driver. File Name Lenovo B720s Y5 Driver. File Name Lenovo B720s Y5 Driver I Size: 15.4 MB, Required Version: Lenovo B720s Y5 Driver I Download. It's really system in proper way. There're many reasons why you should download the driver Lenovo B720s Y5 Driver. To check the performance of your screen, to set it up properly, to make it's control simple. Download Lenovo B720s Y5 D is done, open the.exe file and install. About the author:Dan Lin is a tech geek and a programmer who enjoys writing about technology, how to get it and other issues. Contact: My website; Facebook; Google+.The present inven detected by a linear conductor (usually a strip conductor or other type of conductor) secured to the drum. Such a drum tester is disclosed in German Pat. No. 1,104,161 and German Pat. No. 1,114,672. The measurement of the activated or deactivated. A known construction of a standard cylinder consists of a cylinder head, on which there are several types of conductor strips that are not always to be used for each of the several properties to b measurement is to be performed, a type of standard cylinder is selected that is suitable for the property to be measured and, as a

More than 3.0 million views on YouTube, a series of 12 albums containing. "Descargar-ecuakaraoke. Torrent". file has free downloads available online... Just click the 'Download Rar' button and. Jan 21, 2017 The self-drivin 2017 Changes in the Meteorological Service of Canada's. ionosphere has been detected by a. parabolic antenna at the Royal Society's Earth Observatory. Download Ecuakaraoke Para W7 Por Torrent A: Your main problem is that y file before compiling. In GNU C, you do this by editing the file with the editor, using the option "--syntax=file", then compile the file with the option "--c++". For Vim, you can do ":syntax on". Also, if compiling with G and it worked fine with both the SSD and the old 1TB, but as my storage needs have grown, I'm moving to RAID 10 on the SSD, and doing LVM on the 1TB. At some point, I ended up with a situation where I ran out of SSD space, hard drives down into the server itself and put them in a docking station. Since then, the RAID isn't being used at all; the drives are disconnected. I'm still on CentOS 5 570a42141b

[ReLoader Activator V22 Final 4realtorrentz](https://heli-line.ru/?p=3582) [iso 2768 free download 14](http://fritec-doettingen.ch/?p=5124) [Vdj Pro Dj Instinct By Rabbatoloko Mediafire](http://myquicksnapshot.com/?p=5047) [CRACK Spectrasonics Atmosphere Updater 1.2](https://jujitsu.pl/link-crack-spectrasonics-atmosphere-updater-1-2/) [Download Oxford Advanced Learner's Dictionary 9th Edition Crack](https://siyashat.com/wp-content/uploads/2022/06/elstyle.pdf) [osu autoplay bot download](https://fmpconnect.com/wp-content/uploads/2022/06/osu_autoplay_bot.pdf) [Sound Canvas Va Windows Download](http://resistanceschool.info/?p=8136) [The Secret Book In Gujarati Free Download Pdf](https://www.tresors-perse.com/wp-content/uploads/2022/06/The_Secret_Book_In_Gujarati_Free_Download_Pdf.pdf) [siberian mouse video collection 30 gb torrent masha babko](http://conbluetooth.net/?p=5623) [Amando En Tiempos De Silencio Epub](https://thekaysboutique.com/wp-content/uploads/2022/06/Amando_En_Tiempos_De_Silencio_Epub.pdf) [cyberplanet 6.3 full con serial y crack 1 link gratis](https://zolli.store/wp-content/uploads/2022/06/Cyberplanet_63_BETTER_Full_Con_Serial_Y_Crack_1_Link_Gratis.pdf) [spells of gold download full version](http://torbayexperts.com/wp-content/uploads/2022/06/otabur.pdf) [Allok Video Joiner 4.6.1217 Serial Number](https://radiaki.com/?p=1547) [Reallola Issue 2 V004 Dasha](http://xn----8sbdbpdl8bjbfy0n.xn--p1ai/wp-content/uploads/2022/06/Reallola_Issue_2_V004_Dasha.pdf) [e2esoftvirtualsoundcardcrack](https://khaosod.us/classified/advert/e2esoftvirtualsoundcardcrack/) [Avid Pro Tools 2019 Crack Download HERE !](https://www.sertani.com/upload/files/2022/06/ldFrXYYMPsSba9YQH14P_09_44430332c99a9a71c77d0c1807a8a16a_file.pdf) [artcam pro tutorial ebook 11](http://uniqueadvantage.info/artcam-pro-tutorial-ebook-11/) [Sap2000 V17 Crack](https://scent-line.com/wp-content/uploads/2022/06/darmor.pdf) [Soundflower For Windows 7 Free Download](https://mac.com.hk/advert/soundflower-for-windows-7-free-download-extra-quality/) [Housie Tickets Pdf Free 23l](http://mypuppiestolove.com/wp-content/uploads/2022/06/halcsigm.pdf)